## External Release Note V73

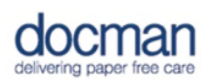

**Product:** Docman 10

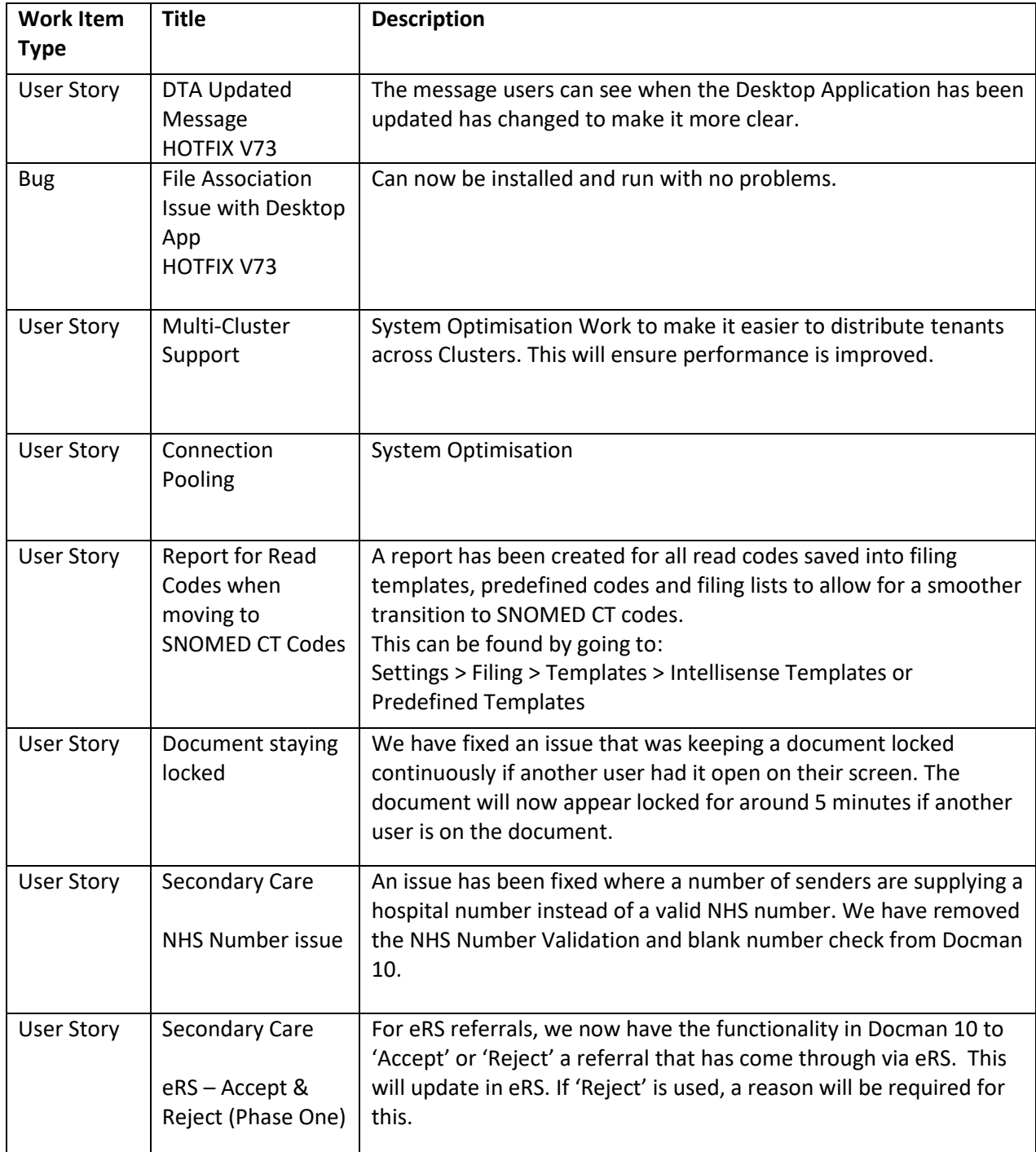

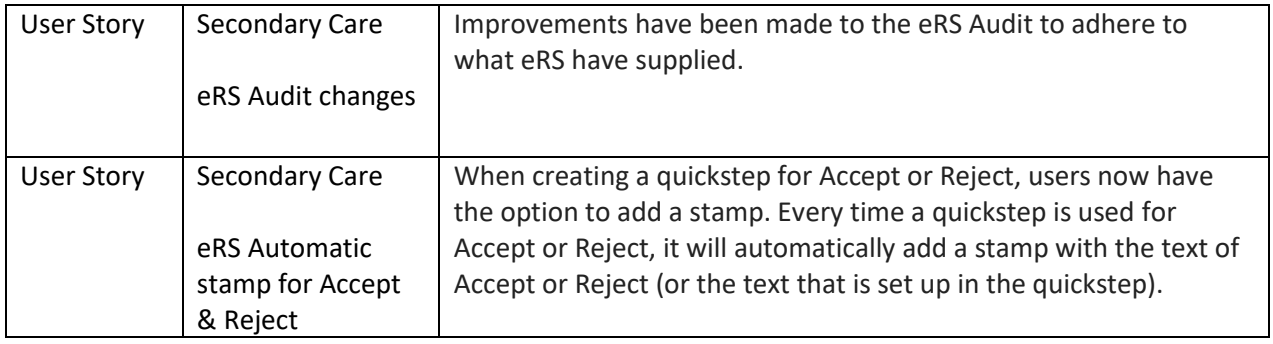